## Fuzzing

#### Suman Jana

\*Acknowledgements: Dawn Song, Kostya Serebryany, Peter Collingbourne

## **Techniques for bug finding**

**Automatic test** case generation

Static analysis Program verification

Fuzzing Dynamic symbolic execution

Lower coverage **Lower false positives** *Higher false negatives*  **Higher** coverage *Higher false positives* **Lower false negatives** 

## **Blackbox fuzzing**

Random 

input 

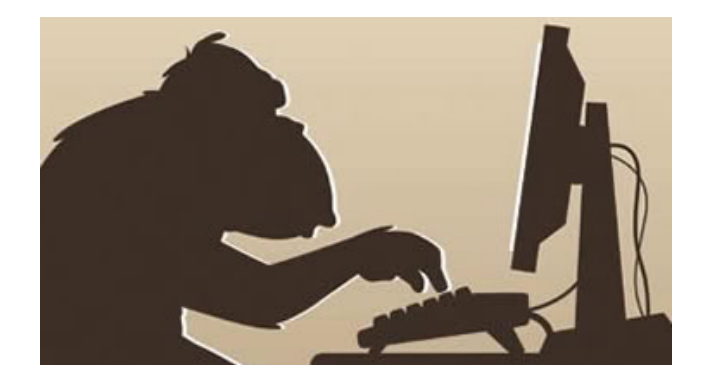

Test program

Miller et al. '89

## **Blackbox fuzzing**

- Given a program simply feed random inputs and see whether it exhibits incorrect behavior (e.g., crashes)
- Advantage: easy, low programmer cost
- Disadvantage: inefficient
	- $-$  Inputs often require structures, random inputs are likely to be malformed
	- $-$  Inputs that trigger an incorrect behavior is a a very small fraction, probably of getting lucky is very low

## Fuzzing

- Automatically generate test cases
- Many slightly anomalous test cases are input into a target
- Application is monitored for errors
- Inputs are generally either file based (.pdf, .png, .wav, etc.) or network based (http, SNMP, etc.)

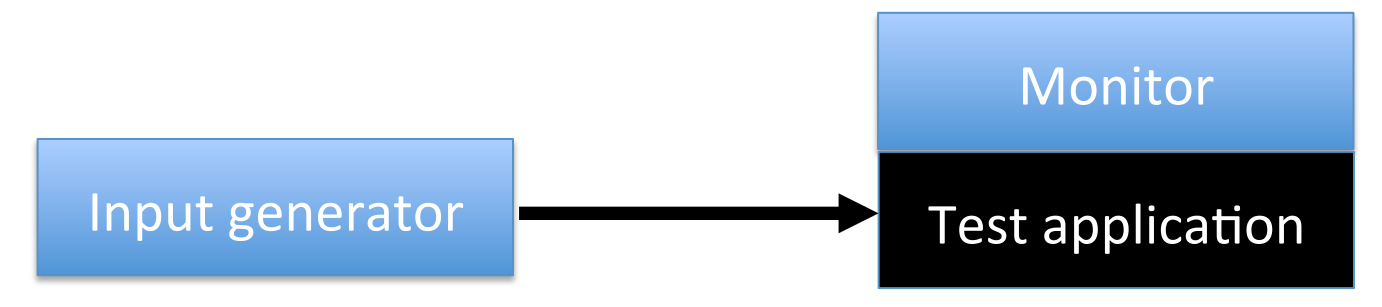

## Problem detection

- See if program crashed
	- Type of crash can tell a lot (SEGV vs. assert fail)
- Run program under dynamic memory error detector (valgrind/purify/AddressSanitizer)
	- $-$  Catch more bugs, but more expensive per run.
- See if program locks up
- Roll your own dynamic checker e.g. valgrind skins

## **Regression vs. Fuzzing**

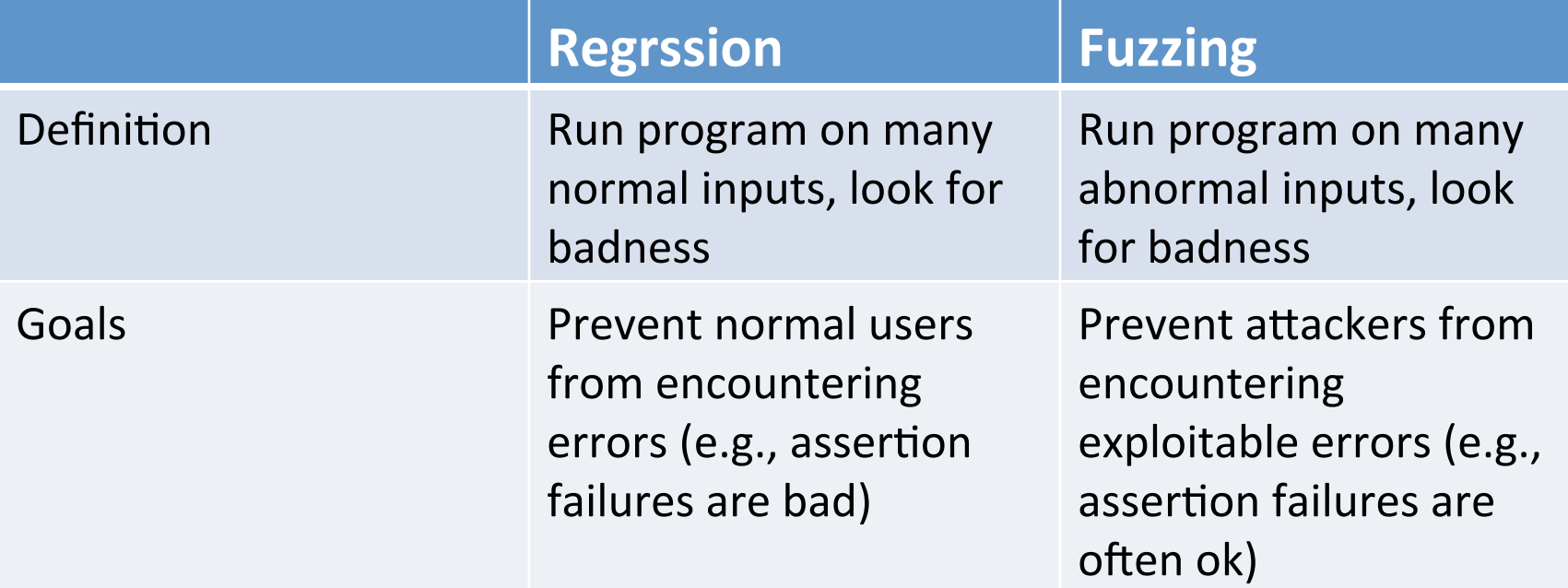

## Enhancement 1: Mutation-Based fuzzing

- Take a well-formed input, randomly perturb (flipping bit, etc.)
- Little or no knowledge of the structure of the inputs is assumed
- Anomalies are added to existing valid inputs
	- $-$  Anomalies may be completely random or follow some heuristics (e.g., remove NULL, shift character forward)
- Examples: ZZUF, Taof, GPF, ProxyFuzz, FileFuzz, Filep, etc.

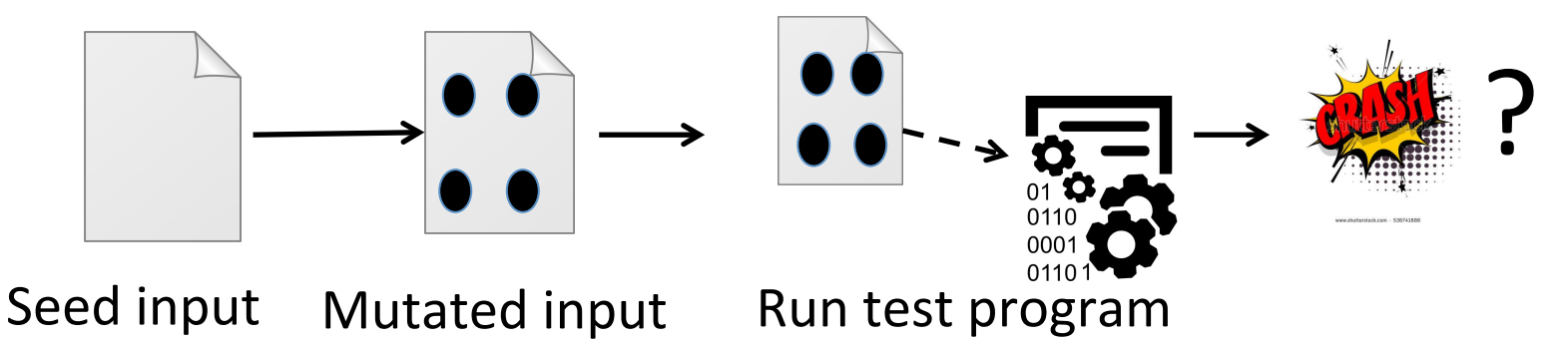

## Example: fuzzing a PDF viewer

- Google for .pdf (about 1 billion results)
- Crawl pages to build a corpus
- Use fuzzing tool (or script)
	- Collect seed PDF files
	- Mutate that file
	- $-$  Feed it to the program
	- $-$  Record if it crashed (and input that crashed it)

## Mutation-based fuzzing

- Super easy to setup and automate
- Little or no file format knowledge is required
- Limited by initial corpus
- May fail for protocols with checksums, those which depend on challenge

## Enhancement II: **Generation-Based Fuzzing**

- Test cases are generated from some description of the input format: RFC, documentation, etc.
	- $-$  Using specified protocols/file format info
	- E.g., SPIKE by Immunity
- Anomalies are added to each possible spot in the inputs
- Knowledge of protocol should give better results than random fuzzing

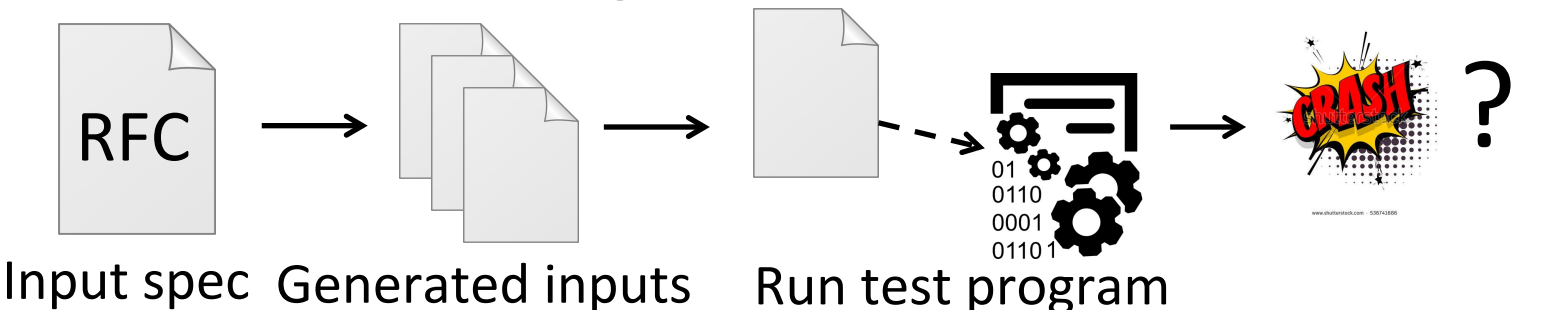

## Enhancement II: Generation-Based Fuzzing

```
//png.spk
//author: Charlie Miller
// Header - fixed.
s binary ("89504E470D0A1A0A");
// IHDRChunk
s binary block size word bigendian ("IHDR"); //size of data field
s block start ("IHDRCrc");
        s string ("IHDR"); // type
        sblock start ("IHDR");
// The following becomes s int variable for variable stuff
// 1=BINARYBIGENDIAN, 3=ONEBYE
                 s push int(0x1a, 1); // Width
                 s_push_int(0x14, 1); // Height<br>s_push_int(0x8, 3); // Bit Depth - should be 1, 2, 4, 8, 16, base
                 s_push_int(0x3, 3); // ColorType - should be 0, 2, 3, 4, 6s_{\text{binary}}("00 00"); // Compression || Filter - shall be 00 00
                 s push int(0x0, 3); // Interlace - should be 0,1s block end ("IHDR");
s binary block crc word littleendian ("IHDRcrc"); // crc of type and data
s block end ("IHDRcrc");
\ddotsc
```
#### Mutation-based vs. Generation-based

- Mutation-based fuzzer
	- $-$  Pros: Easy to set up and automate, little to no knowledge of input format required
	- $-$  Cons: Limited by initial corpus, may fall for protocols with checksums and other hard checks
- Generation-based fuzzers
	- $-$  Pros: Completeness, can deal with complex dependncies (e.g, checksum)
	- $-$  Cons: writing generators is hard, performance depends on the quality of the spec

## How much fuzzing is enough?

- Mutation-based-fuzzers may generate an infinite number of test cases. When has the fuzzer run long enough?
- Generation-based fuzzers may generate a finite number of test cases. What happens when they're all run and no bugs are found?

## Code coverage

- Some of the answers to these questions lie in *code coverage*
- Code coverage is a metric that can be used to determine how much code has been executed.
- Data can be obtained using a variety of profiling tools. e.g. gcov, Icov

## Line coverage

- **Line/block coverage**: Measures how many lines of source code have been executed.
- For the code on the right, how many test cases (values of pair  $(a,b)$ ) needed for full $(100%)$  line coverage?

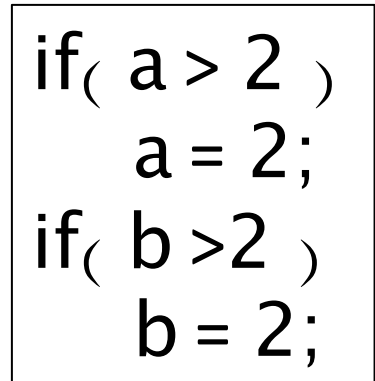

## Branch coverage

- Branch coverage: Measures how many branches in code have been taken (conditional *jmps*)
- For the code on the right, how many test cases needed for full branch coverage?

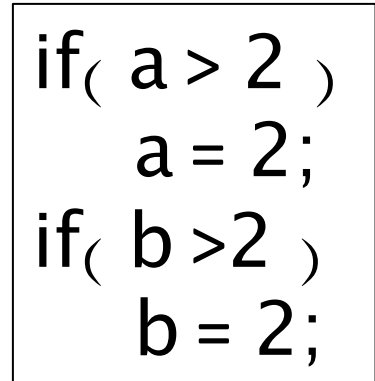

#### Path coverage

• Path coverage: Measures how many paths have been taken

• For the code on the right, how many test cases needed for full path coverage?

$$
\begin{vmatrix} \text{if} & a > 2 \\ a = 2 \\ \text{if} & b > 2 \\ b = 2 \end{vmatrix}
$$

## **Benefits of Code coverage**

- Can answer the following questions
	- $-$  How good is an initial file?
	- Am I getting stuck somewhere? if (packet  $\lceil 0x10 \rceil$  < 7) { //hot path } else { //cold path }
	- –How good is fuzzerX vs. fuzzerY
	- $-$ Am I getting benefits by running multiple fuzzers?

## Problems of code coverage

• For: 

mySafeCopy(char \*dst, char\* src) { if(dst && src) strcpy(dst, src); }

- Does full line coverage guarantee finding the bug?
- Does full branch coverage guarantee finding the bug?

## Enhancement III: Coverage-guided gray-box fuzzing

- Special type of mutation-based fuzzing
	- $-$  Run mutated inputs on instrumented program and measure code coverage
	- Search for mutants that result in coverage increase
	- $-$  Often use genetic algorithms, i.e., try random mutations on test corpus and only add mutants to the corpus if coverage increases
	- Examples: AFL, libfuzzer

## American Fuzzy Lop (AFL)

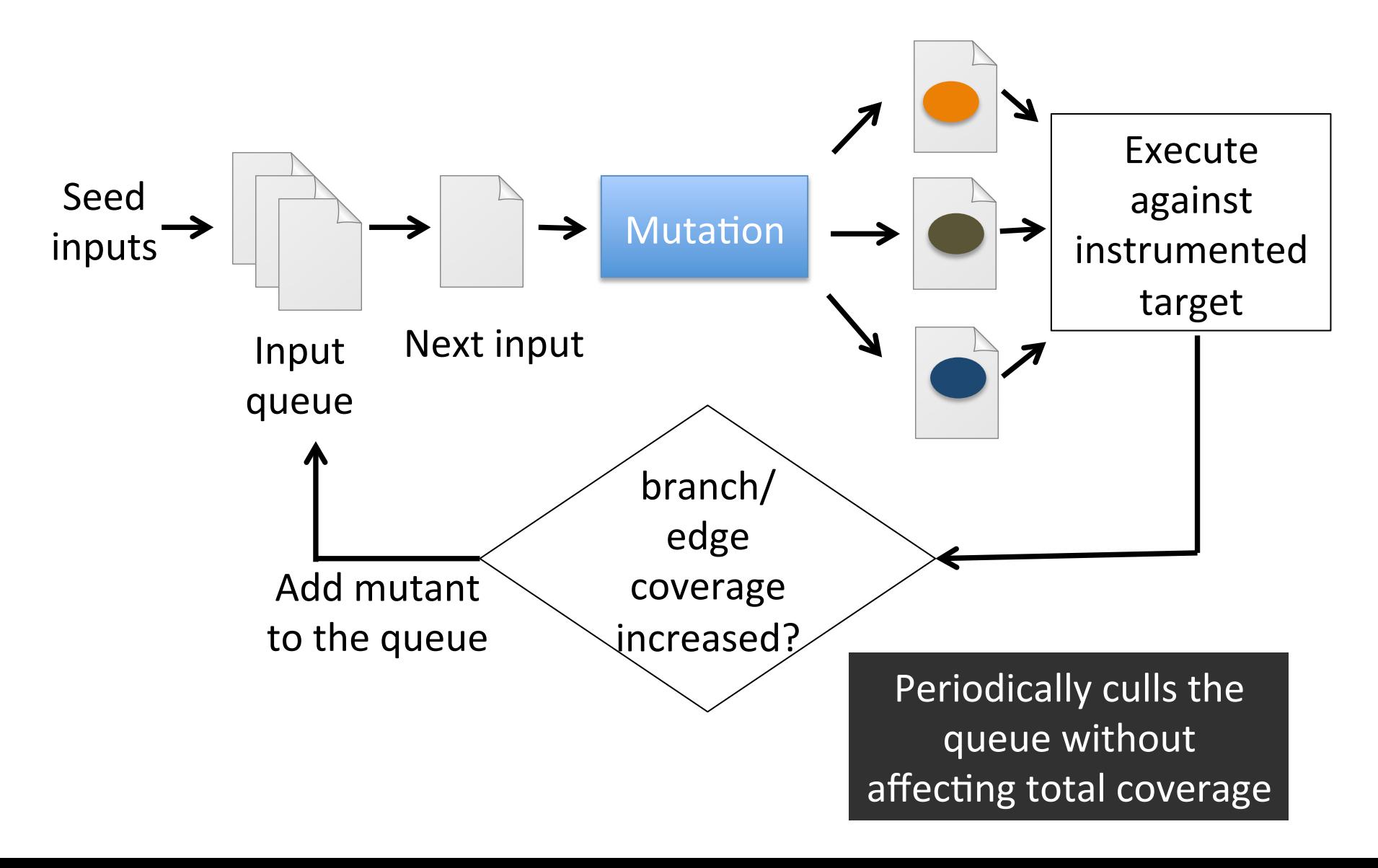

#### AFL

- Instrument the binary at compile-time
- Regular mode: instrument assembly
- Recent addition: LLVM compiler instrumentation mode
- Provide 64K counters representing all edges in the app
- Hashtable keeps track of # of execution of edges
	- $-$  8 bits per edge (# of executions: 1, 2, 3, 4-7, 8-15, 16-31, 32-127, 128+)
	- $-$  Imprecise (edges may collide) but very efficient
- AFL-fuzz is the driver process, the target app runs as separate process(es)

## Data-flow-guided fuzzing

- Intercept the data flow, analyze the inputs of comparisons
	- Incurs extra overhead
- Modify the test inputs, observe the effect on comparisons
- Prototype implementations in libFuzzer and go-fuzz

## **Fuzzing challenges**

- How to seed a fuzzer?
	- Seed inputs must cover different branches
	- $-$  Remove duplicate seeds covering the same branches
	- $-$  Small seeds are better (Why?)
- Some branches might be very hard to get past as the # of inputs statisfying the conditions are very small
	- Manually/automatically transform/remove those branches

#### Hard to fuzz code

```
void test (int n) {
  if (n==0x12345678)
   crash();
}
```
needs  $2^32$  or 4 billion attempts In the worst case

## Make it easier to fuzz

```
void test (int n) {
  int dummy = 0;
 char *p = (char *)&n;
 if (p[3] == 0x12) dummy++;
 if (p[2] == 0x34) dummy++;
 if (p[1] == 0x56) dummy++;
 if (p[0] == 0x56) dummy++;
  if (dummy==4)
   crash();
}
```
#### needs around 2^10 attempts

# Fuzzing rules of thumb

- Input-format knowledge is very helpful
- Generational tends to beat random, better specs make better fuzzers
- Each implementation will vary, different fuzzers find different bugs
	- $-$  More fuzzing with is better
- The longer you run, the more bugs you may find  $-$  But it reaches a plateau and saturates after a while
- Best results come from guiding the process
- Notice where you are getting stuck, use profiling (gcov, lcov)!